3ds Max8

- 13 ISBN 9787040218459
- 10 ISBN 7040218453

出版时间:2007-5

页数:362

版权说明:本站所提供下载的PDF图书仅提供预览和简介以及在线试读,请支持正版图书。

#### www.tushu000.com

#### $3d$ s Max $8$

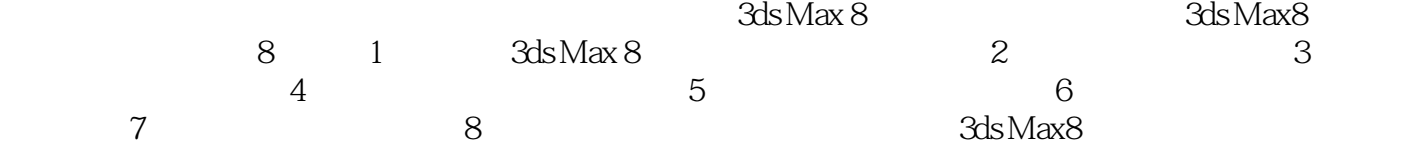

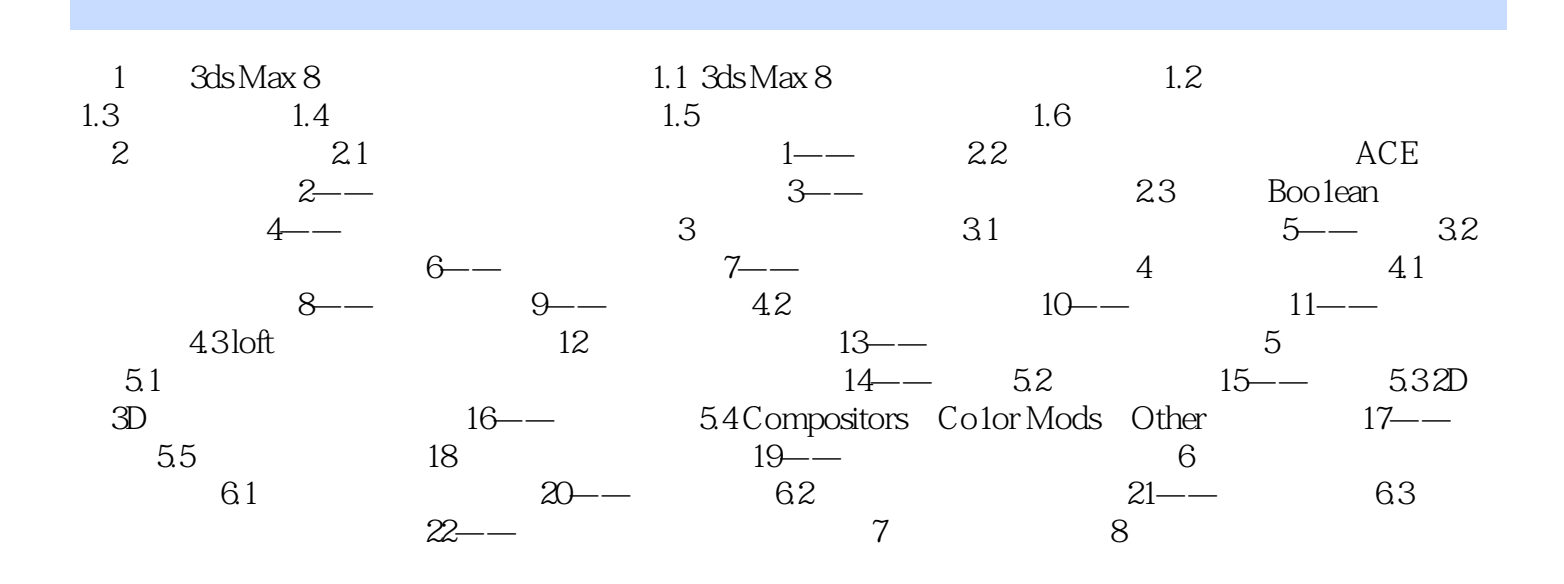

1 3ds Max 8 3ds Max Windows

 $3d$ s Max  $3d$ s Max  $8$ 

 $3d$ s Max $-$ 

 $3{\rm ds}$  Max  $8$ 

本站所提供下载的PDF图书仅提供预览和简介,请支持正版图书。

:www.tushu000.com